# Государственное автономное общеобразовательное учреждение Тюменской области **Гимназия российской культуры**

Проект по технологии

**Интерьер моей комнаты**

**Выполнил:** ученик 10 А класса Микерин Егор **Руководитель:** Большакова Е. А.

Тюмень, 2023

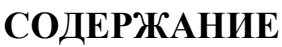

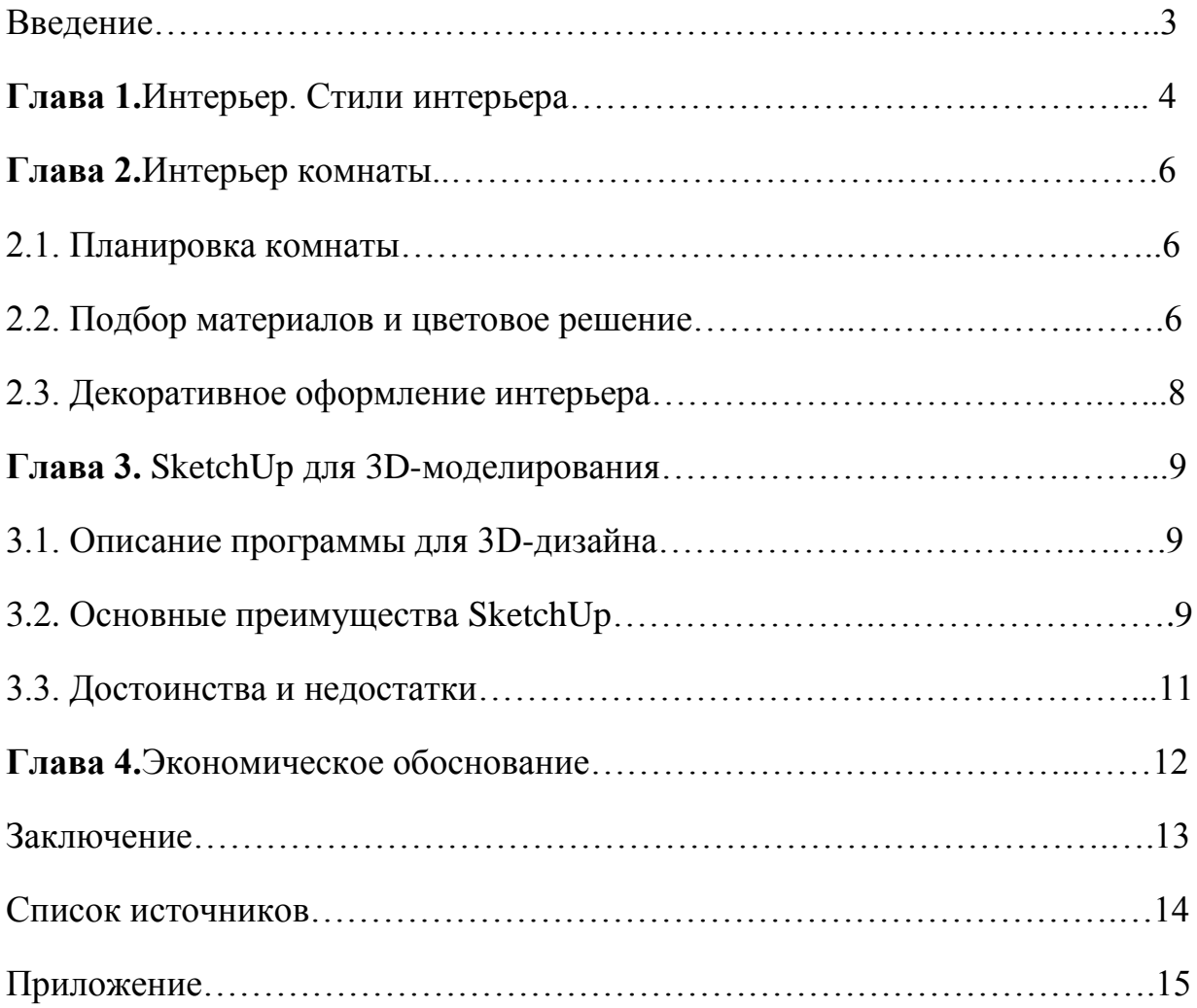

## **Введение**

Когда я переехал в другую квартиру, возник вопрос её оформления и обустройства. Мне досталась светлая комната, но с небольшой площадью.

Я, как человек творческий, предложил оформить её самостоятельно, «примерив» на себя профессию «Дизайнера интерьера».

Находясь в поисках программы для 3D-моделирования, пообщавшись с архитектором, я остановился на программе SketchUp. SketchUp для меня проста в освоении и удобна интерфейсом.

SketchUp – программа для 3Dдизайна и архитектурного проектирования. В основном используется для моделирования жилых домов, мебели и интерьера.

Так же мною будут описаны выбранные материалы для отделки стен, потолка, пола. Мною будут представлены варианты дизайна интерьера. А так же представлены способы увеличения пространства (т.к. комната небольшая), декоративное оформление (цветы, картины, коллажи), мебель и её расстановка.

## **Цель проекта:**

Создать 3D визуализацию комнаты при помощи SketchUp.

## **Задачи:**

1)Составить план комнаты;

2)Подобрать материалы для создания интерьера комнаты;

3)Продумать(разработать) декорирование интерьера;

4)Освоить программу SketchUp для моделирования объектов.

#### **Интерьер. Стили интерьера**

Внутреннее пространство жилого дома, его интерьер складываются из планировки помещений, отделки поверхностей, цветового решения, подбора мебели, декоративного оформления. Все это должно составлять единое целое с какой-то идеей, стилем.

У каждого стиля есть свои основные черты, характерные особенности, пренебрегать которыми нельзя. Но стиль дает огромный простор для фантазии, он выступает основой, на которой вырастает дизайн-проект каждого интерьера.

Стилей интерьера очень много. Их разделяют на классические стили, появившиеся много сотен лет назад, современные стили и этнические стили, характерные для определенных народов.

Лофт — современный стиль интерьера, характеризующийся обилием открытого пространства и наличием индустриальных элементов (высокие потолки, неотделанные кирпичные стены, открытые балки и трубы, цементный пол и тд.).

Модерн — стиль изобразительного, декоративно-прикладного, ювелирного, интерьерного искусства и архитектуры. Для этого стиля характерны обилие декоративных деталей и элементов, плавные линии, округлые и текучие формы.

Классицизм — дворцовый стиль, ориентирующийся на античную классику. Основные принципы — строгая симметрия, спокойный ритм чередования окон, колонн, пилястр при наличии богатой декоративной отделки.

Ар-деко — стилевое течение в изобразительном и декоративном искусстве. Для такого стиля характерны строгая закономерность, этнические геометрические узоры, оформление в полутонах, отсутствие ярких цветов в оформлении, при этом — пёстрые орнаменты, роскошь, дорогие современные материалы (слоновая кость, крокодиловая кожа, редкие породы дерева).

Минимализм — это не только дизайн интерьера, но и определённая философия жизни, выражающая в свободе и умеренности. Интерьер в этом стиле воплощается в просторных помещениях и в достаточном количестве удобных функциональных предметов.

Хай-тек — стиль в архитектуре и дизайне, зародившийся во время позднего модернизма. Для него характерно использование по максимуму пространства жилого помещения, практически полное отсутствие декоративных элементов и украшений. Базовые положения — простые формы и много металла, пластика и стекла. Основное действующее правило хай-тека практицизм.

Сканди выгодно сочетает в себе легкость и простоту, уют и свободу для воображения, самобытность и в тоже время актуальность. При всей простоте и лаконичности скандинавский дизайн интерьера довольно самобытен. Он несет в себе некоторую упорядоченность и спокойствие.

#### **Интерьер комнаты**

#### **Планировка**

С интерьером тесно связано понятие «планировка» - разделение пространства на отдельные части, имеющие разное назначение. В комнате, как правило совмещены несколько зон.

Зона сна и отдыха – главная зона в комнате. В этой части комнаты можно спать, разговаривать по телефону, смотреть телевизор. Спальная зона может быть отгорожена от других зон комнаты.

Учебная зона – это прежде всего большой стол с зонами для творчества, учёбы, компьютера. Можно иметь два стола: письменный и компьютерный. Стол и стул для этой зоны должны быть эргономичными и вписываться в общий интерьер комнаты.

Комната должна быть не только функциональной, но и красивой, гармоничной. Стены лучше окрасить однотонной краской или оклеить обоями под покраску. В этом случае на их фоне хорошо будут смотреться постеры, граффити, семейные фотографии. Хорошо иметь доску с магнитным покрытием, чтобы разместить на неё, например, любимые фотографии, вырезки из журналов. На пол можно положить ковёр с ярким рисунком.

Зона хранения – для хранения одежды, дисков, книг и прочих предметов, необходимо иметь различные ящики, шкафы, стеллажи, тумбы, напольные вешалки и др. Выбор мебели зависит от вкусов и потребностей.

#### **Подбор материалов и цветового решения**

После выбора планировки идёт отделка потолка, стен, пола. Эта работа начинается с подбора материалов и цветового решения. Следует учесть, что не все отделочные материалы могут быть экологически - чистыми.

 Отделка потолка. Существуют разные виды отделки потолка. Подвесные потолки применяются в высоких помещениях. Их можно делать многоуровневыми, сложной конфигурации. Натяжные и подшивные потолки используются как в высоких, так и в стандартных жилых помещениях.

Окрашенные потолки подходят для всех типов помещений, но они должны иметь идеально ровную и гладкую поверхность. При выборе цвета потолка нужно помнить, что светлые потолки лучше отражают свет и потолок кажется выше. Тёмный потолок зрительно кажется ниже.

Отделка стен. В современном интерьере стены являются основным элементом фона, от которого зависит общий вид помещения, поэтому для их отделки применяют самые различные материалы. Современные декоративные штукатурки многообразны по цвету и фактуре. Краску можно использовать только в тех помещениях, где стены идеально ровные, иначе будут видны самые незначительные дефекты. Отделка стен краской подходит для комнат с размещением картины и скульптуры. Широко применяется оклейка стен обоями. Следует учитывать, что освещённость и объём комнаты зависят от цвета и рисунка. Так, небольшая комната будет казаться ещё меньше, если её оклеить обоями с крупным рисунком. Вертикальные полосы зрительно увеличивают высоту помещения, а горизонтальные-уменьшают. В комнатах с окнами на северную сторону подходят обои тёплого цвета: кремовые, жёлтые, оранжево-розовые, светло-зелёные. Холодные цвета - голубовато-зелёные, голубовато-серые - подходят с окнами на южную сторону.

Отделка пола.Современные напольные покрытия весьма разнообразны по материалу, фактуре, рисунку и цвету.

*Ламинат*-сложный многослойный материал на основе древесноволокнистой плиты. Верхние слои-защитные плёнки с различным рисунком. Ламинатные доски имеют по краям замок-фаску, который позволяет легко и быстро собрать и плотно прижать их друг к другу. *Паркетная доска*-напольное покрытие, состоящие из нескольких слоёв натурального дерева. Верхний слой доски изготовляется из красивых ценных пород: бука, вишни, дуба и др. Он покрывается несколькими слоями влагостойкого лака. Такой пол легко собирается, красив и долговечен. *Ковровое покрытие (ковролин)*-это большой ковёр, который устилает весь пол комнаты, делая её уютной и тёплой. *Линолеум*-популярный прочный износостойкий материал. Разнообразие цвета и рисунка, гладкая или тиснёная поверхность этого напольного покрытия позволяют поддерживать определённый стиль интерьера.

## **Декоративное оформление интерьера**

Самый распространенный способ декорирования интерьера-применение текстиля в обивке мягкой мебели, занавесей на окнах, ковров и паласов на полу. С их помощью можно придать интерьеру атмосферу тепла и уюта.

Декорирование оконных проёмов позволяет не только спрятать от излишних солнечных лучей, шума и пыли, но и создать уют, проявить творчество.

Хорошо выглядят в интерьере яркие аксессуары, декоративные подушки, лампы, рамки для фотографий и картины. Занимаясь декоративным оформлением интерьера, можно проявить свои творческие способности, подчеркнуть особенности выбранного стиля.

Любая комната смотрится привлекательнее, если в ней есть комнатные растения. Цветы – элемент убранства квартиры, поддающийся правилам фитодизайна. Фитодизайн – это искусство оформления интерьера, создания композиций с использованием растений. Существует четыре основных приема размещения комнатных растений: одиночные растения, композиция из горшечных растений, комнатный садик, террариум.

## **SketchUp для 3D-моделирования**

#### **Описание программы для 3D-дизайна**

SketchUp - это программа, используемая для широкого спектра проектов 3D-моделирования, таких как архитектура, дизайн интерьера, ландшафтная архитектура и дизайн видеоигр, и это лишь некоторые из ее применений.

Приложение имеет широкий спектр приложений, в том числе в области архитектуры, дизайна интерьера, ландшафтного дизайна и дизайна видеоигр.

Sketchup также пользуется успехом у людей, которые хотят создавать, публиковать или загружать 3D-модели для использования с 3D-принтерами

SketchUp – это легкая в эксплуатации программа, основной функцией которой является трехмерное моделирование объектов любой сложности. Простота ее интерфейса позволяет с легкостью использовать программу, как профессионалам, так и людям, которые только взялись осваивать 3D моделирование. С ее помощью все желающие без особых усилий смогут смоделировать любые объекты, даже дома или сложные архитектурные сооружения. Программой позволяется конструировать здание как внутри, меблируя его, так и снаружи, добавляя различные элементы. Никаких ограничений, все зависит только от вашей фантазии.

К основным достоинствам этой программы следует отнести ее простоту и легкость в эксплуатации. Также следует упомянуть и тот факт, что программа находится в свободном доступе, а это значит, что поучится создавать 3D фигуры, сможет каждый.

## **Основные преимущества SketchUp**

В основе всех моделей, разработанных в SketchUp, лежат линии и простые фигуры. Для управления ими задействуются всего пара инструментов.

Дабы простую фигуру превратить в объемный предмет, используйте инструмент «Тяни-Толкай». Наводите курсор, к примеру, на прямоугольник, и просто оттягиваете его подальше. Прямоугольник превращается в коробку. Чем больше вы отводите курсор, тем крупнее становится объект.

Программа может похвастаться чрезвычайной точностью просчетов и измерений. Все модели характеризуются максимально точными размерами.

Еще один полезный инструмент – «Ведение». Он позволяет, выдавливать нужную форму с простых элементов. Его также используют для сглаживания острых углов.

Для цветового наполнения принято использовать стандартный для всех редакторов инструмент «Заливка».

В SketchUp позволяется группировать похожие объекты. Это позволяет существенно упростить процесс их перемещения и копирования. Изменяя один элемент, программа проделывает тоже самое с остальными копиями.

Для реалистичности вашей модели предусмотрен инструмент добавления теней.

Дабы просмотреть свое творение изнутри можно задействовать инструмент «Сечение», что позволяет временно убрать ненужную часть.

Позволяется оставлять к модели необходимые метки и расставлять размеры.

Большим плюсом программы является опция самоучителя, которую можно активировать в любой момент и получить все необходимые сведения по эксплуатации.

Очень удобной является функция структуризация, что помогает убрать возникший при работе беспорядок.

## **Достоинства и недостатки**

#### **Достоинства:**

-Интуитивно понятный интерфейс и простой принцип работы, снижающий порог вхождения;

-Возможность использовать плагины и макросы для улучшения функционала программы и автоматизации;

-Бесплатная версия для браузера;

-Возможность измерить любой объект или его деталь с высокой точностью, что упрощает масштабирование;

-Большая библиотека трехмерных моделей, текстур и других объектов, доступных для свободного скачивания и использования;

-Поддерживает большинство форматов плоских изображений и трехмерных объектов, возможность интеграции с Google Earth;

-Обширный и постоянно обновляемый справочный материал, облегчающий освоение программы;

-Бесплатная техническая поддержка в течение двух лет после покупки профессиональной версии или регистрации в браузерном онлайн-сервисе SketchUp.

## **Недостатки:**

-Не подходит для создания реалистичных объектов;

-Проблема при работе с большими файлами.

# **Экономическое и экологическое обоснование**

На ремонт в комнате потребуются следующие материальные затраты (без учета специалистов по найму)

# Таблица 1.

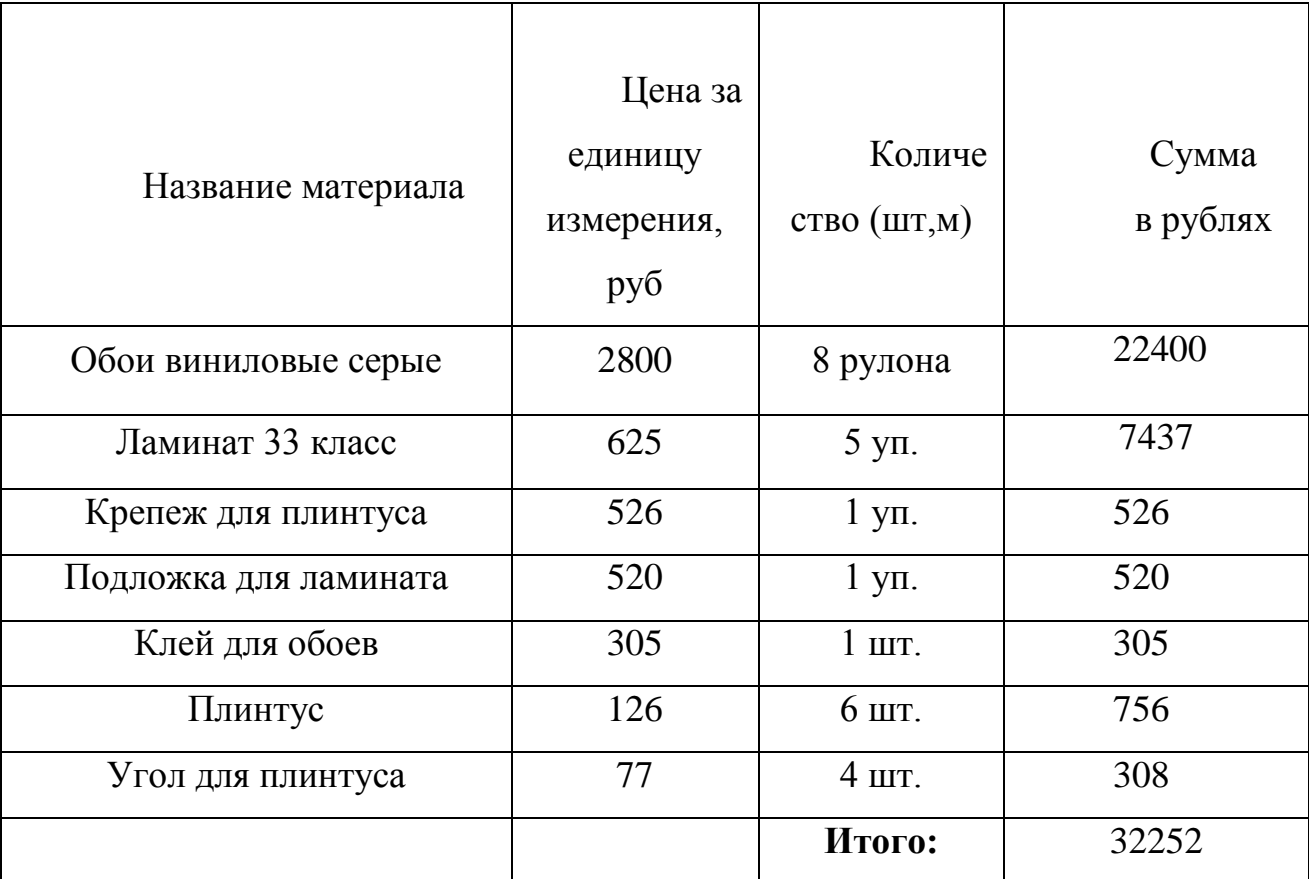

## **Экономическое и экологическое обоснование**

## **Затраты на мебель и декоративное оформление**

Кровать (покупка в Leroy Merlin) -7000 руб.

Письменный стол с тумбами (покупка в Новом Магнате) -15 000 руб.

Штора на ленте со скрытыми петлями (покупка в Leroy Merlin) -1797 руб.

Стеллаж (покупка в Уник Мебель) -7920 руб.

Ковёр (покупка в Leroy Merlin) -2000 руб.

#### **Заключение**

Для создания будущего интерьера комнаты или любого другого помещения разрабатывается дизайн проект. Это ряд мероприятий таких как: составление плана, подбор материалов, декоративное оформление.

При создании проекта я ознакомился с основными стилями дизайна, ознакомился с тем, как выбирать материалы и делать цветовое и декоративное оформление помещения. Для меня было очень интересно узнать, что цветовая гамма влияет не только на восприятие размера и формы помещения, но и оказывает физиологическое и психологическое воздействие на человека. Для ознакомления с программой мне было достаточно 2-3 обучающих видео, которые рассказали о её основах, процессе рендеринга 3D визуализации. За время роботы над проектом я разработал планировку, декоративное оформление комнаты и 3D визуализацию.

Выполнив данный проект, я пришел к следующим выводам:

1) Вся комната должна быть оформлена в едином стиле;

2) Цветовая гамма напрямую воздействует на состояние человека и его ощущения

3) Простые отдельные элементы могут подчеркнуть достоинства и недостатки вашей комнаты

4) Комната - это отражение, лицо самого хозяина.

*«Взгляд не должен быть прикован к определенному месту в комнате.*

*Вся комната в целом должна вызывать улыбку и будить фантазию». JuanMontoya* Список литературы и интернет источников

1. ФГОС. Технология. Учебник для учащихся 5 класса общеобразовательных учреждений. – 4-е изд., перераб./Под ред. И.А. Сасовой. – М.: Вентана-Граф, 2012.

2. ФГОС. Технология. Технологии ведения дома: 6 класс: учебник для учащихся общеобразовательных учреждений. – 4-е изд., перераб./Под ред. И.А. Сасовой. - М.: Вентана-Граф, 2014.

3. Гармония цвета в дизайне интерьера. - Марта Джил. – Издательство: «АСТ, Астрель», 2003.

4. Миллион решений для вашего интерьера. - М. В. Метальникова, А. Ю. Стеценко, С. С. Богданова. – Издательство: «Эксмо», 2011.

5. Журнал «Лиза. Мой уютный дом». - Издательство: ЗАО «Издательский дом «Бурда».

6. MAISON FRANCAISE. Журнал по декору. Издательский дом «Parlant».

7. Дизайн интерьера детской комнаты (30 фото) красивых решений URL:http://www.extra-room.ru/detskaya/dizain-interera-detskoikomnaty.html(22.01.2017г.)

8. Интерьер детской комнаты. 100 фото и идей URL:http://designbyhand.ru/63 interer-detskoy-komnaty.html(22.01.2017г.)

9. Дизайн детской комнаты: 200 фото идей детской комнаты для детей разного возраста URL:http://news-intime.ru/dizayn-detskoy-komnaty-foto/(22.01.2017г.)

10. Фотографии красивых интерьеров URL:http://interiorizm.com/(22.01.2017г.)

11. Интерьер. Фото и дизайн интерьера квартир, более 1000 идей

URL:http://designbyhand.ru/interer/(22.01.2017г.)

12. Пуфик – блог о дизайне интерьера

URL:http://www.pufikhomes.com/(22.01.2017г.)

13. HeppyModern.RU – Ежедневный журнал о дизайне Интерьера, Декоре и Архитектуре URL:http://happymodern.ru/(22.01.2017г.)

14. Дизайн интерьера:http://all-interior-design.ru/(22.01.2017г.)

# Приложение №1

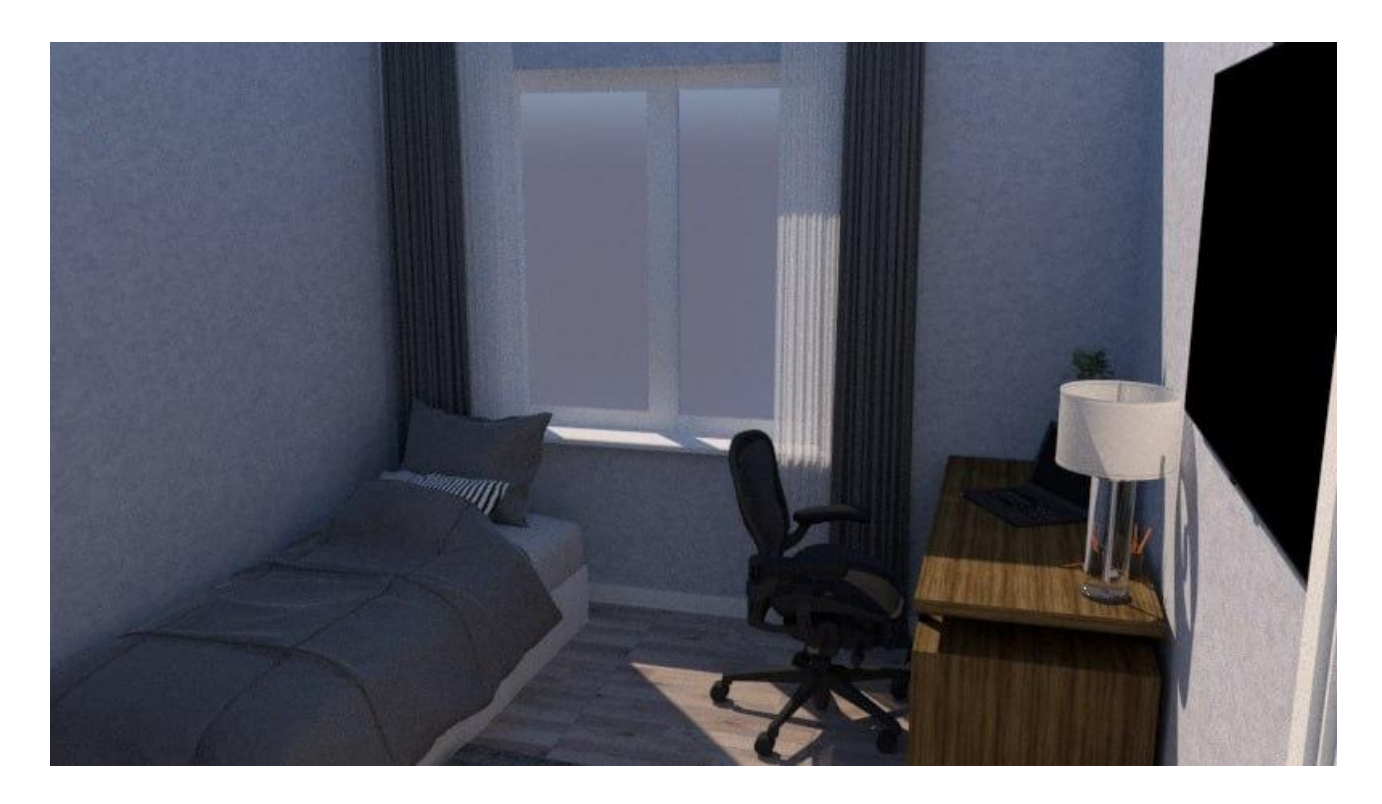

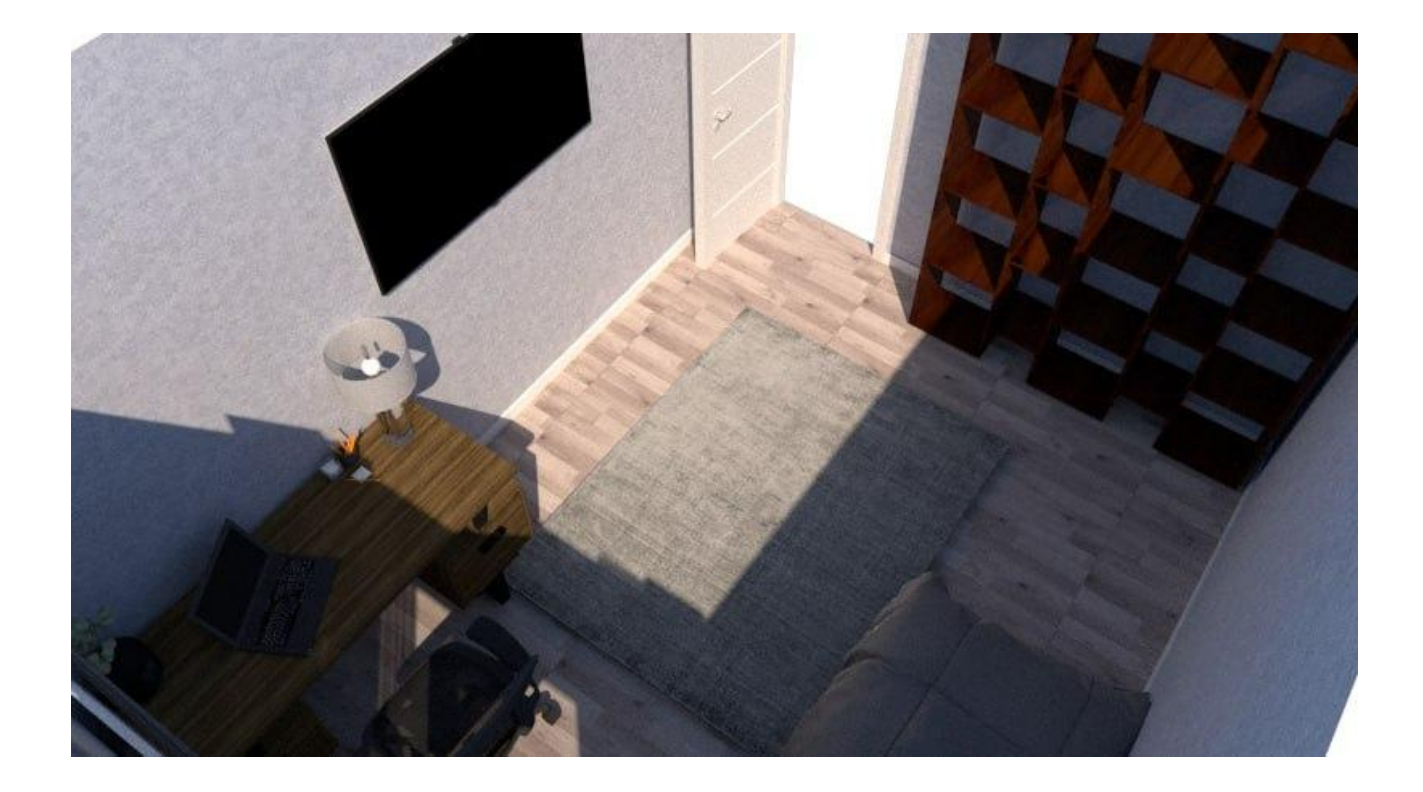

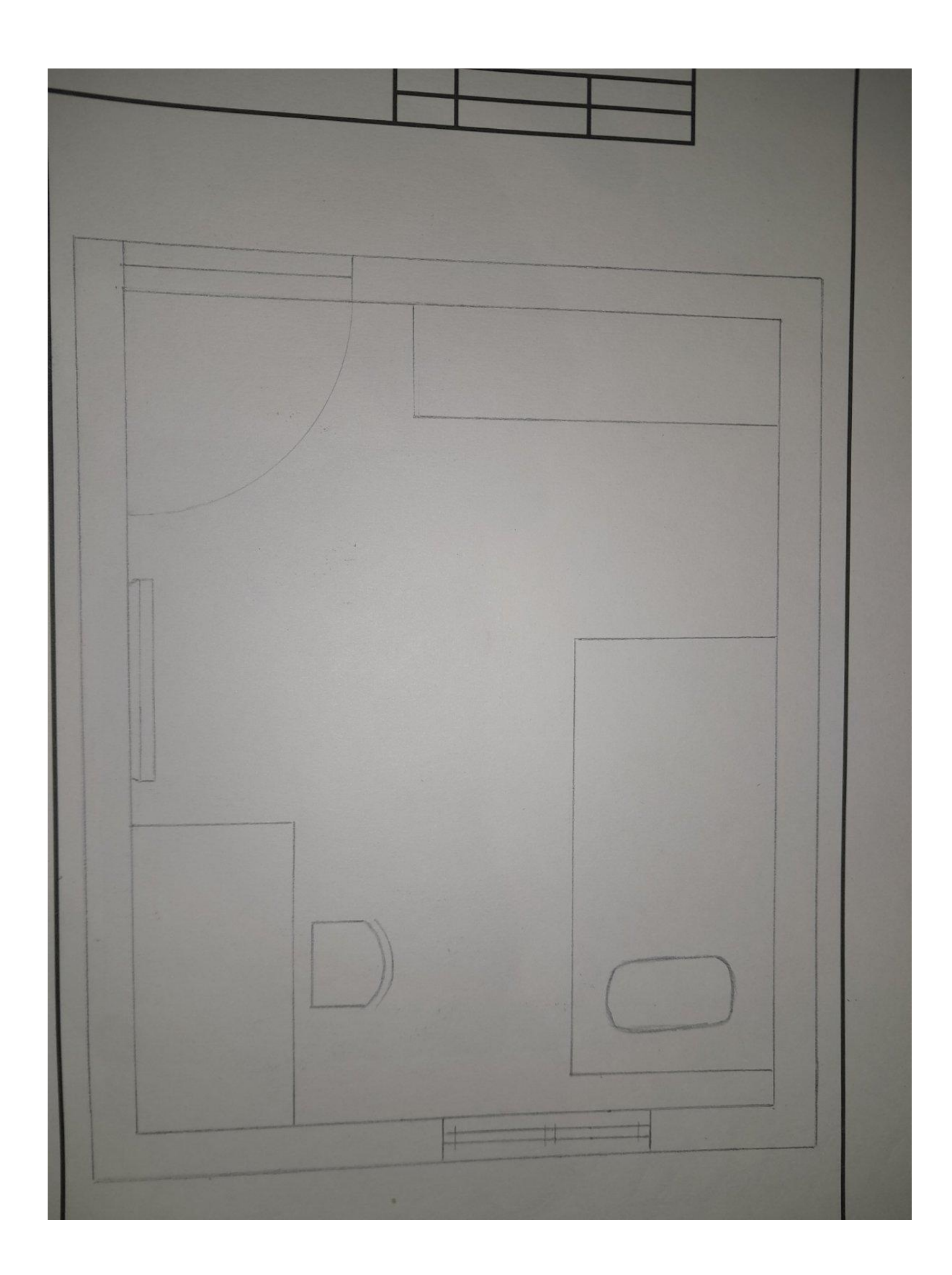